# **МОСКОВСКИЙ ГОСУДАРСТВЕННЫЙ ТЕХНИЧЕСКИЙ УНИВЕРСИТЕТ ГРАЖДАНСКОЙ АВИАЦИИ**

**Т.М. Ильясова**

# **ФИЗИКА**

# ПОСОБИЕ по выполнению лабораторной работы **М-1м**

# **ОБРАБОТКА РЕЗУЛЬТАТОВ ИЗМЕРЕНИЙ НА ПРИМЕРЕ МАТЕМАТИЧЕСКОГО МАЯТНИКА**

*для студентов I курсов всех специальностей всех форм обучения*

**Москва – 2015**

## **ФЕДЕРАЛЬНОЕ АГЕНТСТВО ВОЗДУШНОГО ТРАНСПОРТА**

#### **ФЕДЕРАЛЬНОЕ ГОСУДАРСТВЕННОЕ БЮДЖЕТНОЕ ОБРАЗОВАТЕЛЬНОЕ УЧРЕЖДЕНИЕ ВЫСШЕГО ПРОФЕССИОНАЛЬНОГО ОБРАЗОВАНИЯ «МОСКОВСКИЙ ГОСУДАРСТВЕННЫЙ ТЕХНИЧЕСКИЙ УНИВЕРСИТЕТ ГРАЖДАНСКОЙ АВИАЦИИ» (МГТУ ГА)**

**Кафедра физики**

**Т.М. Ильясова** 

# **ФИЗИКА**

# ПОСОБИЕ по выполнению лабораторной работы **М-1м**

# **ОБРАБОТКА РЕЗУЛЬТАТОВ ИЗМЕРЕНИЙ НА ПРИМЕРЕ МАТЕМАТИЧЕСКОГО МАЯТНИКА**

*для студентов I курсов всех специальностей всех форм обучения*

**Москва – 2015**

ББК 53 И 89

Рецензенты: канд. техн. наук, проф. С.М. Новиков; канд. ф.-м. н. Куколева А.А.

Ильясова Т.М.

И 89 Физика: Пособие по выполнению лабораторной работы М-1м «Обработка результатов измерений на примере математического маятника». – М.: МГТУ ГА, 2015. – 14 с.

Данное пособие издается в соответствии с рабочей программой учебной дисциплины «Физика» по Учебному плану для студентов I курсов всех специальностей и направлений всех форм обучения.

Пособие издается под авторской редакцией.

Рассмотрено и одобрено на заседаниях кафедры 16.06.2015 г. и методического совета по направлению 01.03.04 от 23.06.2015 г.

> © Московский государственный технический университет ГА, 2015

### ЛАБОРАТОРНАЯ РАБОТА М-1м ОБРАБОТКА РЕЗУЛЬТАТОВ ИЗМЕРЕНИЙ НА ПРИМЕРЕ МАТЕМАТИЧЕСКОГО МАЯТНИКА

#### 1. Цель работы

Изучение способов обработки результатов измерений и расчета погрешностей измерений на примере математического маятника. Эти знания используются в инженерно-технических разработках и научных исследованиях.

#### 2. Подготовка к работе

Изучите теоретический материал, изложенный в разделе 3 настоящего пособия. Уясните понятия: прямые и косвенные измерения, абсолютная, относительная и другие виды погрешностей. Изучите способы обработки результатов измерений. Запишите в конспект и запомните метод расчета абсолютной и относительной погрешностей, способы расчета случайных погрешностей и погрешностей косвенных измерений физических величин. Ознакомьтесь с моделью математического маятника, методикой экспериментального нахождения ускорения свободного падения, используемой в работе. Подготовьте ответы на вопросы раздела 7.

#### 3. Краткая теория

#### 3.1. Общие сведения об измерениях

Экспериментальные исследования предполагают наличие измерений. Результатами измерений называют численные значения регистрируемых физических величин (ФВ), выраженные в стандартных (например, в СИ) единицах измерения. Различают два вида измерений - прямые и косвенные.

Прямые измерения - это такие измерения, при которых значение искомой величины непосредственно определяется с помощью прибора, измеряющего саму эту величину. Однако на практике не все физические величины удаётся измерить непосредственно, т.к. нужных приборов может не быть вообще, или их нет в распоряжении экспериментатора.

При косвенных измерениях искомую величину непосредственно не измеряют, а рассчитывают по известной функциональной зависимости от других физических величин, которые находят путем прямых измерений.

#### 3.2. Погрешности измерений

Как бы тщательно не планировался и проводился эксперимент, результаты будут получены с погрешностью. Это связано с большим количеством причин: ограниченная точность измерительных приборов, несовершенство органов чувств, недостаточность наших знаний и др. Результаты измерений дают нам не точную, а приближенную величину изучаемого параметра. Точно найти истинное значение нельзя, но возможно получить его оценку, обработав результаты соответствующих многократных измерений. Между истинным значением Х и его экспериментальной оценкой х всегда есть некоторая разность, называемая абсолютной ошибкой (погрешностью) измерения  $\Delta x$ :

$$
\Delta x = |x - X|.
$$
 (1)

Относительной погрешностью измерения называется отношение абсолютной погрешности к истинному значению измеряемой величины:

$$
\delta x = \frac{\Delta x}{X} \,. \tag{2}
$$

Относительную погрешность можно выразить также в процентах, умножив  $\delta x$ на 100

Как истинное значение измеряемой ФВ, так и его погрешности принято оценивать по правилам, изложенным ниже.

Различают три типа погрешностей измерений: грубые ошибки (промахи), систематические и случайные погрешности.

Грубые ошибки, или промахи, связаны обычно с неверными отсчетами или неверными записями показаний приборов, загрязнением образца, падением (или скачками) напряжения в питающей сети, грубой неточностью в юстировке оптических приборов (операции по приведению приборов в состояние, обеспечивающее их правильную работу), т.е. появляются тогда, когда нарушаются условия, в которых должен проводиться физический опыт. В этом случае результат очень сильно отличается от остальных измерений и должен быть удален из ряда экспериментальных значений. Поскольку причиной возникновения грубых ошибок является, в конечном счете, невнимательность или некомпетентность исследователя, мы не будем их обсуждать, полагая, что эта причина отсутствует в наших экспериментах.

Систематическими погрешностями называют погрешности, величина которых остаётся постоянной или закономерно изменяется при повторных измерениях одной и той же величины в одинаковых условиях. Систематические ошибки включают в себя методические и инструментальные (приборные) погрешности измерений. Методические ошибки могут возникнуть вследствие недостатков метода измерения, плохой подготовки прибора к работе (например, при смещении начала отсчета), несовершенством теории явления и неточностью расчетной формулы, используемой для расчета ФВ при косвенных измерениях. Может сказаться тепловое расширение (сжатие) измерительных приборов и их отдельных деталей, а также отсутствие поправки на силу Архимеда, действующую на разновес и тело при взвешивании в воздухе и др.. Методические ошибки можно свести к минимуму путем совершенствования методики измерения, тщательной подготовки прибора к работе, а также уточнения расчетной формулы при косвенных измерениях.

Инструментальная (или приборная) погрешность измерения является следствием несовершенства приборов. Эту погрешность можно уменьшить путём использования более точных инструментов, однако полностью исключить ее принципиально невозможно. В паспортных данных указывается предельная

приборная погрешность h. Необходимо также учесть ошибку при отсчете по шкале прибора. За приборную погрешность можно принять величину:

$$
\Delta_{\rm np} = 0,33\sqrt{d^2 + h^2} \quad \text{with} \quad \Delta_{\rm np} \approx 0,5d \tag{3}
$$

где  $d$  – цена деления шкалы прибора (ошибка отсчёта);  $h$  – предельная приборная погрешность. На практике  $d > h$ , потому часто применяют упрощённую (вторую) формулу (3), т.е. за приборную погрешность  $\Delta_{\text{m}}$  принимают половину цены деления прибора. В случае цифрового прибора за оценку приборной погрешности можно принять единицу последнего (наименьшего) разряда цифрового индикатора.

Случайными погрешностями измерений называются погрешности, абсолютная величина и знак которых меняется при многократных измерениях одной и той же ФВ случайным образом (непредсказуемо). Случайные погрешности вызваны одновременным действием множества факторов, которые чаще всего не поддаются учету.

В научных и технических расчетах результаты принято приводить с так называемой надежностью. Надежность полученного результата Р измерений ФВ - это вероятность того, что истинное значение ФВ лежит в пределах некоторого интервала  $(\bar{x} \pm \Delta \bar{x})$ , называемого доверительным.

Правила оценки случайной, полной погрешностей и доверительного интервала представлены в следующем пункте.

#### 3.3. Оценки истинного значения и погрешностей измеряемой величины

Итак, любые измерения сопряжены с погрешностями. Поэтому и само истинное значение измеряемой ФВ, и его погрешность, принято оценивать.

За наиболее достоверное значение непосредственно измеряемой ФВ принимают среднее арифметическое всех результатов ее измерений  $x_1, x_2,..., x_n$ обозначаемое лалее  $\bar{x}$ :

$$
\overline{x} = \frac{1}{n} \sum_{i=1}^{n} x_i \,. \tag{4}
$$

Для оценки случайной погрешности  $\bar{x}$  вводят специальную величину, называемую среднеквадратической (или стандартной) погрешностью (или отклонением) среднего арифметического значения:

$$
\sigma_{\overline{x}} = \sqrt{\frac{(x_1 - \overline{x})^2 + (x_2 - \overline{x})^2 + \dots}{n(n-1)}} = \sqrt{\frac{\sum_{i=1}^{n} (x_i - \overline{x})^2}{n(n-1)}}.
$$
 (5)

Случайная погрешность с надежностью Р вычисляется по формуле:

$$
\Delta_{\rm cn} = t_{P,n} \sigma_{\bar{x}} \,, \tag{6}
$$

где  $t_{P,n}$  – коэффициент Стьюдента, зависящий от двух параметров:  $n$  – количество измерений, P - надёжность (доверительная вероятность) результата. Значения коэффициента Стьюдента представлены в таблице приложения и на стенде в лаборатории. При большом числе измерений и  $P = 0.7$  коэффициент

 $t_{P,n}$  близок к 1 (см. приложение) и случайную ошибку можно принять равной среднеквадратичному отклонению:  $\Delta_{c\pi} \approx \sigma_{\overline{x}}$ .

В общем случае при обработке экспериментальных данных необходимо принимать во внимание как случайные, так и систематические погрешности прямых измерений. При этом оценка абсолютной погрешности измеряемой ФВ рассчитывается по формуле:

$$
\Delta \overline{x} = \sqrt{\left(\Delta_{\text{cn}}\right)^2 + \left(\Delta_{\text{np}}\right)^2} \,. \tag{7}
$$

Если одна из стоящих под корнем величин ( $\Delta_{\text{TD}}$  или  $\Delta_{\text{cn}}$ ) значительно (более, чем в три раза) превосходит другую, то за полную абсолютную погрешность принимают наибольшую из величин. Например, если приборная погрешность  $\Delta_{\text{mp}}$  мала по сравнению со случайной  $\Delta_{\text{cm}}$  (3 $\Delta_{\text{mp}} < \Delta_{\text{cm}}$ ), то  $\Delta \bar{x} = \Delta_{\text{cm}}$ .

Оценку относительной погрешности рассчитывают по формуле:

$$
\delta x = \frac{\Delta \overline{x}}{\overline{x}}.
$$
 (8)

Результат принято записывать в так называемой стандартной форме:  $X = (\overline{x} \pm \Delta \overline{x})$ ед. измер.  $P = \dots (\delta x = \Delta \overline{x} / \overline{x} = \dots).$  $(9)$ 

#### 3.4. Обработка результатов косвенных измерений

Пусть определяемая величина  $Q$  – известная функция нескольких физических величин  $x_1, x_2, \ldots (Q = f(x_1, x_2, \ldots))$ , которые могут быть измерены путем прямых измерений. Экспериментальные ряды значений каждой из величин  $x_i$ обрабатывают по изложенному в предыдущем пункте алгоритму, получая соответствующие средние значения  $\bar{x}_i$ и их погрешности:  $\Delta x_i$  и  $\delta x_i$ . Тогда результат косвенного измерения можно рассчитать по формуле:

$$
Q = f(\overline{x}_1, \overline{x}_2, \dots, \overline{x}_n), \tag{10}
$$

При условии, что аргументы  $x_1, x_2, \ldots$  можно считать независимыми случайными величинами, погрешность найденной величины равна:

$$
\Delta Q = \sqrt{\left(\frac{\partial f}{\partial x_1} \Delta x_1\right)^2 + \left(\frac{\partial f}{\partial x_2} \Delta x_2\right)^2 + \dots},\tag{11}
$$

где  $\Delta x_1, \Delta x_2, \ldots$  – погрешности величин  $x_1, x_2, \ldots$ , а  $\partial f / \partial x_1$ ,  $\partial f / \partial x_2, \ldots$  – частные производные функции  $Q = f(x_1, x_2, ...).$ 

Очень часто зависимость (10) имеет степенной характер (именно этот вид зависимости чаше всего и рассматривается в практикуме по физике):

$$
Q = Ax_1^{n_1} x_2^{n_2}, \t\t(12)
$$

где  $A$  – константа, а  $n_1$  и  $n_2$  – действительные числа. В этом **важном частном** случае формула для вычисления относительной погрешности выглядит так:

$$
\delta Q = \sqrt{n_1^2 (\delta x_1)^2 + n_2^2 (\delta x_2)^2}.
$$
 (13)

(Не путайте  $\Delta Q$  и  $\delta Q$  в соотношениях (11) и (13).)

#### 3.5. Правила округления результатов измерений

На каждом этапе обработки результатов измерений экспериментатор допускает некоторую дополнительную погрешность, округляя полученные промежуточные результаты. Это может в итоге сильно изменить результат (саму величину и ее погрешность). По этой причине все округления производят на последнем этапе обработки результатов измерений, т.е. перед записью результата измерений в стандартной форме. Разряд, до которого округляют окончательный результат в каждом конкретном случае, может быть различным, но необходимо иметь в виду следующее. Нет никакого смысла приводить результат измерения с точностью, превышающей приборную ошибку. Даже многократные измерения (которые уменьшают только случайную погрешность) не позволят найти ФВ точнее, чем ее можно измерить.

Окончательный результат в стандартной форме приводят с одной или двумя значащими цифрами, при этом округление погрешности производят, как правило, в большую сторону. Точность (число разрядов после запятой) среднего ( $\bar{x}$  или O) и его погрешности ( $\Delta x$  или  $\Delta$ O) должна быть одинаковой.

Относительную погрешность приводят с двумя или тремя знаками после запятой, а в процентах - в целых числах или с одним знаком после запятой.

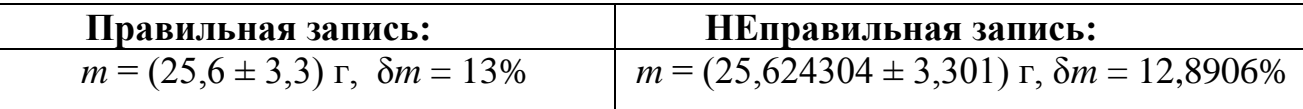

#### 3.6. Обработка результатов измерений путем исследования зависимости **ФВ друг от друга («графический» метод)**

Часто в экспериментальных исследованиях необходимо изучить линейную зависимость двух величин у и х (характер зависимости может быть известен из теории заранее или предполагаться). Такую зависимость можно представить в виде:  $y = ax + b$  (или  $y = ax$  при  $b = 0$ ).

Результаты измерений пар значений  $(y_i, x_i)$  наносят в виде точек на координатную плоскость (*OXY*). Далее по этим точкам проводится график - прямая линия, которая наилучшим образом (ближе всего) «ложится» на эти точки рис. 1. По полученному графику определяют угловой коэффициент а и координату *b* точки пересечения с осью ОҮ. Напомним, что угловой коэффициент прямой (или коэффициент наклона к оси абсцисс) - это отношение противолежащего углу катета к прилежащему, выраженных в соответствующих еди**ницах измерения.** По найденному *а* (и/или *b*) часто удается определить какуюлибо искомую ФВ. Если же рассматриваемая функция - нелинейная, то стараются представить её в виде линейной функции, используя переход к новым переменным (как ниже в п. 4).

При построении графиков целесообразно выполнять ряд правил.

1. Размер (занимаемая площадь) графика должен соответствовать не менее половине листа школьной тетради. Массив экспериментальных точек должен

располагаться по всей площади чертежа. Для этого соответствующим образом выбираются масштабы вертикальной (ось ОУ) и горизонтальной (ось ОХ) осей прямоугольной системы координат. Эти масштабы, как правило, различны. Значения регулярных масштабных меток на осях должны быть указаны рядом с осью координат (см. рис. 1).

2. Около каждой из координатных осей должны стоять: буквенное обозначение (символ) физической величины, которая откладывается по этой оси, её размерность (а иногда - и порядковый множитель).

3. График, построенный по экспериментальным точкам, должен представлять собой прямую линию (или плавную кривую, если зависимость нелинейна), а не ломаную. Экспериментальные точки должны равномерно располагаться около полученной линии.

4. Для нахождении углового коэффициента а необходимо на прямой выбрать две точки А и В (не обязательно экспериментальные!), расположенные достаточно далеко друг от друга, построить прямоугольный треугольник АВС, катетами которого являются величины  $\Delta y$  и  $\Delta x$ (рис. 1), и с учётом масштабов найти отношение  $\Delta y/\Delta x = a$ .

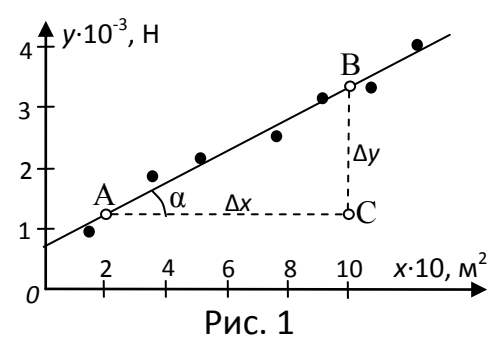

Существует и аналитический метод (т.е. без построения графика «вручную» и его обработки) определения коэффициентов *а* и *b* и их стандартных погрешностей о, и о,. Это так называемый метод наименьших квадратов (МНК). Соответствующие расчётные формулы представлены на стенде в лаборатории кафедры физики. При проведении расчётов можно использовать готовые программы на лабораторном компьютере, размещенные на рабочем столе в папке «Обработка результатов ЛР».

#### 4. Методика проведения эксперимента и описание установки

Математическим маятником называется материальная точка, подвешенная на нерастяжимой невесомой нити, совершающая колебательное движение в вертикальной плоскости под действием силы тяжести. Экспериментальная установка представляет модель математического маятника: груз малого размера (шарик) на тонкой (длинной по сравнению с радиусом шарика) нити, верхний конец которой неподвижно закреплён на штативе (рис. 2). С помощью уравнения дина-

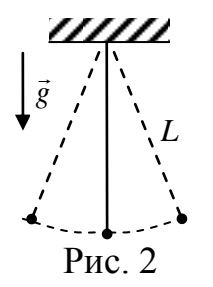

мики можно показать, что период T малых (угол отклонения составляет 3-5<sup>0</sup>) колебаний математического маятника:

$$
T = 2\pi \sqrt{\frac{L}{g}},\tag{14}
$$

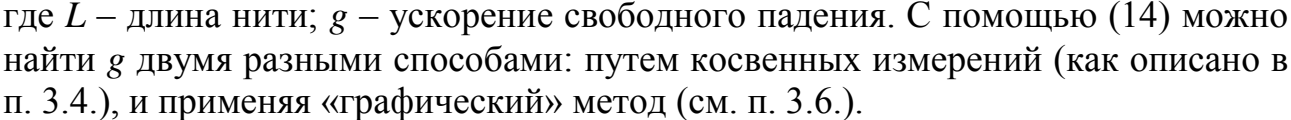

#### 4.1. Косвенные измерения  $g$

Опытным путем можно найти средние значения длины нити и периода колебания маятника  $\overline{L}$  и  $\overline{T}$ . Согласно (14):

$$
g = \frac{4\pi^2 \bar{L}}{\bar{T}^2},\tag{15}
$$

При этом относительная и абсолютная погрешности результата бе и Де соглас- $HO(13)$ :

$$
\delta g = \sqrt{4(\delta T)^2 + (\delta L)^2} \quad \text{if} \quad \Delta g = g \delta g \,, \tag{16}
$$

где  $\delta T = \frac{\Delta T}{\overline{T}}$ ,  $\delta L = \frac{\Delta L}{\overline{L}}$  – относительные погрешности периода и длины нити.

#### 4.2. «Графический» метод (п. 3.6.)

Соотношение (14) можно представить в виде:

$$
T^2 = \frac{4\pi^2}{g}L = aL.
$$
 (17)

Формула (17) представляет линейную зависимость  $T^2$  от L с угловым коэффишиентом а:

$$
a = \frac{4\pi^2}{g}, \ (a = \frac{\Delta y}{\Delta x} \equiv \frac{\Delta(T^2)}{\Delta L})
$$

При изменении длины нити  $L$  изменяется период  $T$ . Таким образом можно экспериментально получить пары значений  $\{T_i^2, L_i\}$ . По нанесенным на координатную плоскость экспериментальным точкам  $\{T_i^2, L_i\}$  можно построить график зависимости  $T^2$  от  $L$  (прямая, проходящая через начало координат). Далее надо найти угловой коэффициент а полученной прямой к оси абсцисс. Согласно (17):

$$
g = \frac{4\pi^2}{a} = 4\pi^2 \frac{\Delta L}{\Delta(T^2)}.
$$
 (18)

При этом относительные погрешности g и углового коэффициента а будут равны согласно (13).

Этот метод можно рассматривать как частный случай косвенных измерений g с использованием результатов прямых измерений параметров L и T.

Оба способа определения g будут применены в лабораторной работе.

#### 5. Порядок выполнения работы

#### 5.1. Исследование колебаний при постоянной длине нити

5.1.1. Установите длину нити маятника  $L_0$ , согласовав с преподавателем, в диапазоне (25-35) см и запишите над табл. 1.

5.1.2. Отклоните груз от положения равновесия на небольшой угол  $(\sim 10^{\circ})$  и отпустите его. Система будет совершать колебания, близкие гармоническим. В момент прохождения грузом положения максимального отклонения от равновесия включите секундомер и, отсчитав 10 полных колебаний, зафиксируйте показание секундомера. Результат измерения времени *t* запишите во вторую строку табл. 1 для *i* = 1 (*i* – порядковый номер измерения).

5.1.3. Повторите измерение по пп. 5.1.2 ещѐ 6 раз, не меняя длину нити маятника. Результаты запишите в табл. 1 для *i* = 2–7.

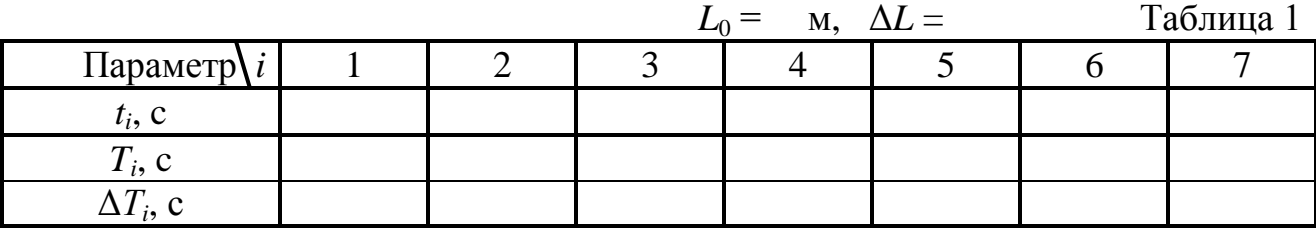

#### **5.2. Исследование колебаний при изменении длины нити**

5.2.1. Установите по согласованию с преподавателем начальную длину нити маятника *L*<sup>1</sup> в диапазоне (35–45) см и запишите в табл. 2 для *i* = 1.

5.2.2. Проведите измерение времени *t* как в п.п. 5.1.2. Результат запишите в табл. 2 для *i* = 1.

5.2.3. Повторите измерение по п. 5.2.2 ещѐ 6 раз, каждый раз уменьшая длину нити маятника на величину (4–5) см. Результаты (*L<sup>i</sup>* и *ti*) запишите в табл. 2 для *i* = 2–7.

Таблица 2

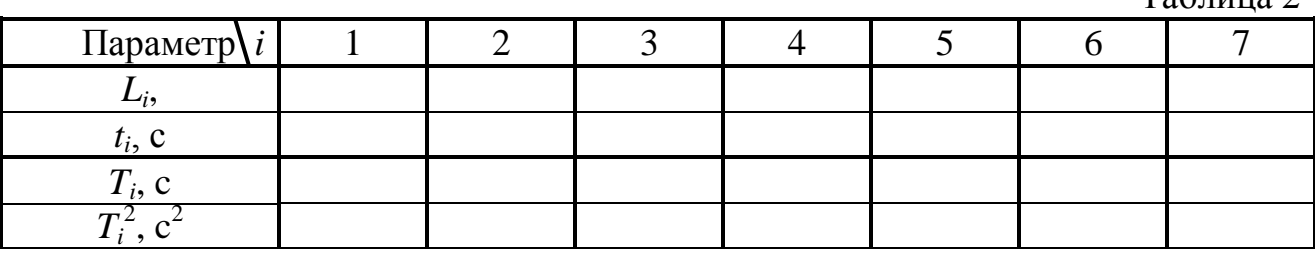

#### *6. Обработка результатов измерений и оформление отчета*

#### **6.1. Определение** *g* **путем косвенных измерений (по формуле (15))**

6.1.1. По данным табл. 1 рассчитайте величины периода *T<sup>i</sup>* = *t<sup>i</sup>* /10 и результаты запишите в табл. 1.

6.1.2. Обработайте ряды прямых измерений *Т* согласно п. 3.4. Для этого найдите среднее арифметическое периода колебаний  $\overline{T}$  (формула (4)), разности  $\Delta T_i = T_i - \overline{T}$  , (4-я строка табл. 1), а затем рассчитайте стандартную погрешность среднего арифметического (формула (5)):<br> $\sigma = \frac{\sqrt{(T_1 - \bar{T})^2 + (T_2 - \bar{T})^2 + ...}}{\sigma}$ 

$$
\sigma_{\overline{T}} = \sqrt{\frac{(T_1 - \overline{T})^2 + (T_2 - \overline{T})^2 + \dots}{n(n-1)}}.
$$

Далее рассчитайте абсолютную и относительную погрешности  $T$  по формулам (7) и (8). Запишите результат в стандартном виде:

 $T = (\overline{T} \pm \Delta T) c$ ,  $\delta T = 100 \cdot \Delta T / \overline{T} = %$ %.

По согласованию с преподавателем возможна обработка результатов с расчетом доверительного интервала с выбранной надежностью. В этом случае в стандартной форме записи результата должна быть отражена надежность доверительного интервала (см. п. 3.3).

6.1.4. Оцените погрешность измерения длины нити (поскольку измерение  $L_0$  проведено только один раз, алгоритм п. 3.3 здесь неприменим). Обсудите это значение с преподавателем. Запишите оценку предполагаемой абсолютной погрешности  $\Delta L$  над табл. 2. Вычислите относительную погрешность  $\delta L = \Delta L / L_0$ .

6.1.5. Рассчитайте значение g по формуле (15).

6.1.6. Вычислите относительную, а затем абсолютную погрешности определения  $g$  по формуле (16).

6.1.7. После округления запишите ответ в стандартной форме под табл. 1.

### 6.2. Определение g с помощью зависимости  $T^2(L)$  («графический» метод, формула  $(17)$

6.2.1. По данным табл. 2 рассчитайте величины периода  $T_i = t_i/10$  и  $T_i^2$ . Результаты запишите в табл. 2.

6.2.2. В координатах  $(L, T^2)$ , выбрав удобный масштаб, нанесите экспериментальные точки  $(L_i, T_i^2)$ . Максимально близко к точкам проведите через начало координат прямую линию  $T^2 = f(L)$ , которую следует рассматривать как результат графического усреднения опытных данных. Найдите угловой коэффициент  $a_{\rm r}$  полученной прямой (см. п. 3.6, рис. 1). Произведите расчет  $g_{\rm r}$ , используя найденную величину  $a_{\rm r}$  (формула (18)). Результат запишите под табл.  $2.$ 

6.2.3. Найдите угловой коэффициент а полученной прямой и стандартную погрешность его определения  $\sigma_a$ , используя готовую программу на компьютере в лаборатории (папка «Обработка результатов ЛР» на рабочем столе, файл «Расчет  $y = ax$  МНК») и полагая  $T_i^2 = y_i$ ,  $L_i = x_i$ . Произведите расчет g, используя найденную величину а (формула (18)).

6.2.4. Полагая  $\Delta a = t_{p,n-1} \sigma_a$ , (надежность согласуйте с преподавателем, *n* число пар значений  $\{T_i^2, L_i\}$ ) найдите относительную погрешность коэффициента a:  $\delta a = \Delta a / a$ 

6.2.5. Учитывая, что  $\delta g = \delta a$  (в соответствии с (13) и (18)), найдите погрешность Де определения е. Результаты измерений е запишите под табл. 2 в стандартной форме.

#### 6.3. Анализ результатов исследования

6.3.1. Сравните величины коэффициентов наклона  $g_{\text{rb}}$  и  $g$ , найденные в п.п. 6.2.2 и 6.2.3. Велико ли их различие?

6.3.2. Сравните табличное значение g с результатами п.п. 6.1.6 и 6.2.5.

6.3.3. По результатам работы сделайте выводы/заключение (отметьте, что Вы узнали нового, как оцениваете результаты своих экспериментов).

#### 7. Вопросы для допуска к лабораторной работе

1. Что называется абсолютной, относительной, систематической и случайной погрешностью (ошибкой) измерений?

2. Что такое среднеквадратическая погрешность и стандартная погрешность результата измерений, доверительный интервал, доверительная вероятность?

3. Как найти случайную погрешность среднего значения из результатов измерений, повторенных *п* раз? Как оценить приборную погрешность?

4. Как найти погрешность косвенного измерения?

5. При каких условиях реальный маятник (груз малых размеров, подвешенный на нити) приближённо можно считать математическим маятником?

6. Объясните суть методов определения ускорения свободного падения, принятых в данной лабораторной работе.

7. После округления запишите результат измерения в стандартной форме  $x =$  .....  $\pm$  .....,  $\delta =$  .....%:

a)  $x = 2,7531$ ,  $\Delta x = 0,0317$ ; 6)  $x = 2,7531$ ,  $\Delta x = 0,0917$ ; B)  $x = 2,7531$ ,  $\Delta x = 0,0552$ .

8. По заданной функции  $Q = f(x, y, z)$  получите формулу для расчета погрешности косвенного измерения (считаем, что погрешности  $\Delta x$ ,  $\Delta y$ ,  $\Delta z$  - зада-HbI): a)  $Q = x - y + z$ ; 6)  $Q = x^2 + 2y^3 - 3z$ ; B)  $Q = 5x^3yz^2$ ; r)  $Q = xy - yz + zx$ .

9. По заданной функции  $Q = f(x, y, z)$  получите формулу для относительной погрешности косвенного измерения:

a) 
$$
Q = 5x^3yz^2
$$
; 6)  $Q = 12 \frac{x\sqrt{z}}{y^2}$ ; b)  $Q = 7 \frac{x^{2/3}}{y^{3/2}}z$ .

10. Дано: случайная погрешность  $\Delta \bar{x}$ , цена деления d прибора и его предельная погрешность h. Найдите суммарную погрешность  $\Delta_{\Sigma}$  (все величины выражены в одних и тех же единицах):

a)  $\Delta \overline{x} = 1, 1, d = 1, 0, h = 0, 1; 6$   $\Delta \overline{x} = 0, 4, d = 1, 0, h = 0, 7;$  B)  $\Delta \overline{x} = 0, 1, d = 1, 0, h = 0, 7.$ 

#### 8. Литература

1. Трофимова Т.И. Курс физики. М.: "Академия", 2012.

2. Тейлор Дж. Введение в теорию ошибок. - М.: Мир, 1985.

#### ПРИЛОЖЕНИЕ

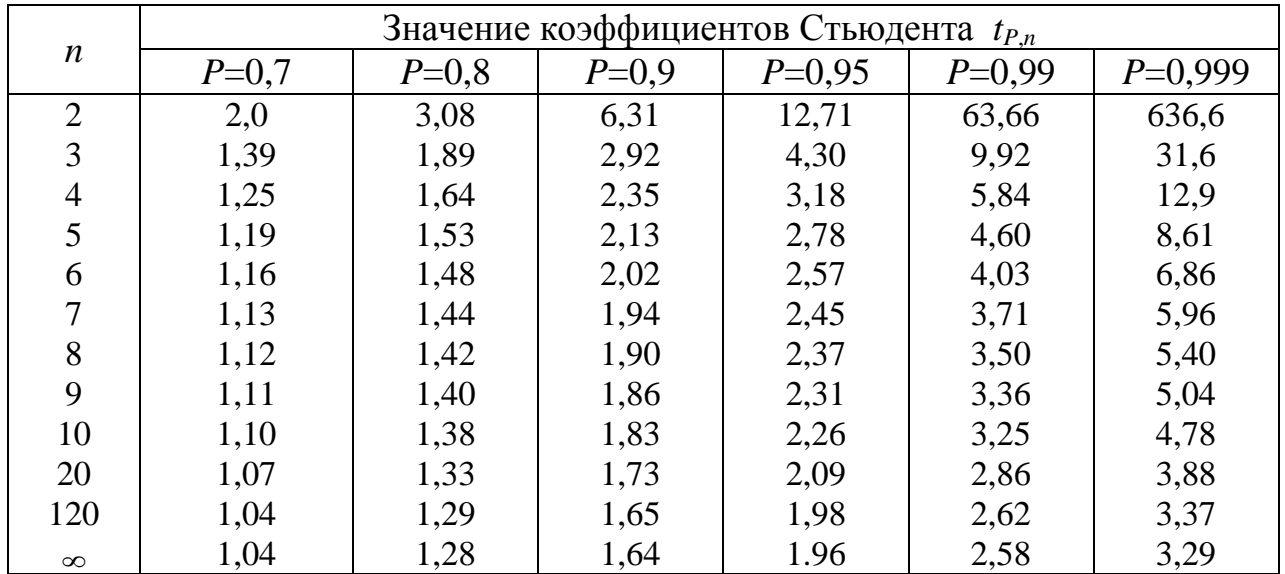

Подписано в печать 09.11.2015 Печать офсетная  $\Phi$ ормат 60х84/16 1,1 уч.-изд.л.<br> $0.8$  усл.печ.л. 3аказ №34 7ираж 60 экз

Тираж 60 экз.

*Московский государственный технический университет ГА* 125993 Москва, Кронштадтский бульвар, д. 20 Редакционно-издательский отдел 125493 Москва, ул. Пулковская, д.6а